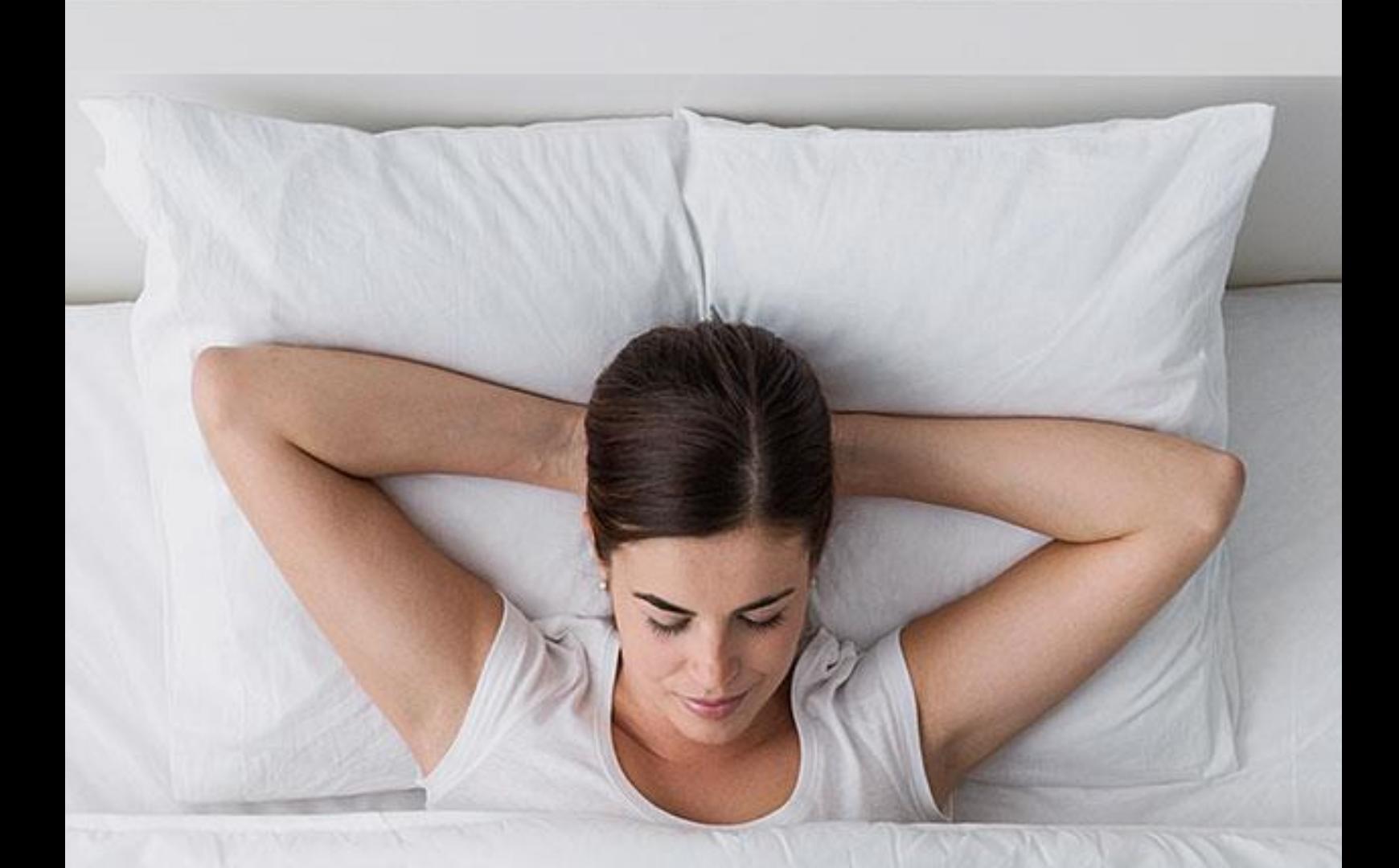

# $S$  -  $\bigoplus$

# Роботизированное одеяло для прекрасного сна

и отличного настроения

Описание проекта

# **Исследования**

В начале нашей работы мы провели социологическое исследование путем Онлайн-опроса друзей и родственников.

Респондентам задавались следующие вопросы:

- 1. Возраст?
- 2. Может ли робот быть твоим другом?
- 3. Что твой робот-друг может для тебя делать?

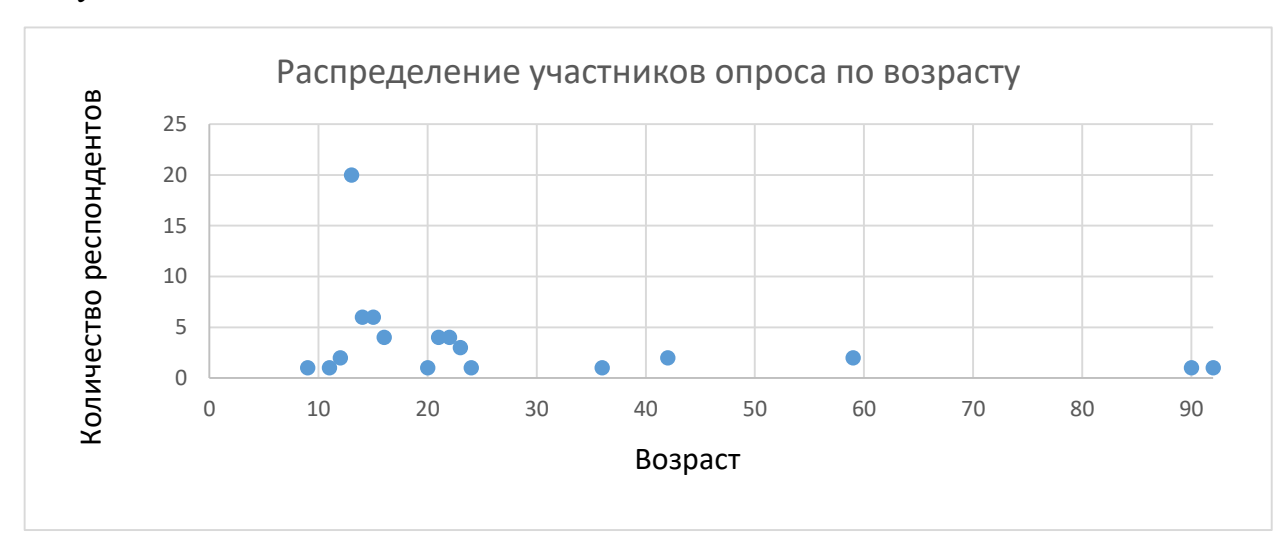

#### Результаты исследования:

Всего в опросе приняло 60 человек. Основной возраст респондентов сосредоточен в области от 10 до 23 лет.

41 человек ответил положительно на вопрос «Может ли робот быть твоим другом?»

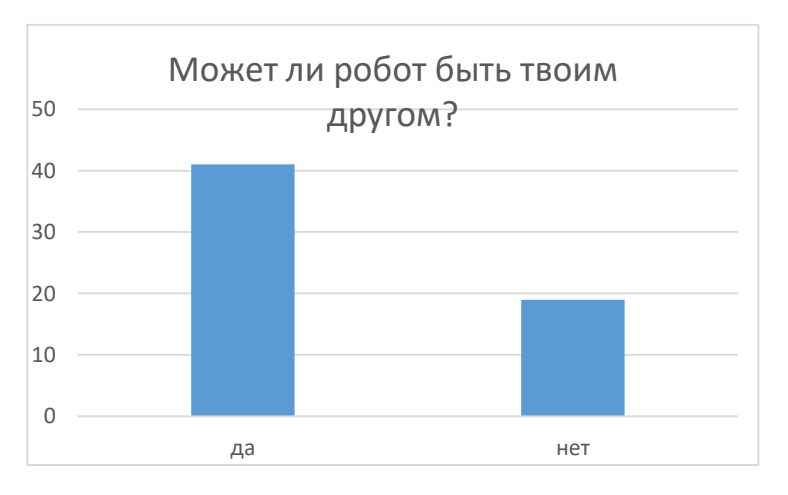

Основные положительные ответы на вопрос «Что твой робот-друг может для тебя делать?» можно разделить на следующие группы:

- 1. Робот-друг должен со мной общаться и оказывать психологическую поддержку
- 2. Робот-друг должен убираться или поддерживать порядок в комнате

# **Идея**

В рамках проведенного социологического исследования одним из интересных ответов был «Робот-друг должен быть одеялом». Эта идея робота-одеяла легла в основу нашего стартапа «Sleep & Go».

Сон представляет собой пассивный отдых организма и является важной составляющей здоровья человека. Здоровый сон считается залогом успеха в карьере, учебе и в жизни.

Сон способствует переработке и хранению информации, облегчает закрепление изученного материала и реализует подсознательные модели ожидаемых событий.

Кроме того, во время сна вырабатывается ряд важных гормонов, идёт регенерация тканей, восполняются физические силы.

# **1/3 часть жизни человек проводит в кровати… с одеялом!**

Основные причины нарушения сна:

- $\bullet$  стресс
- физическое состояние
- внешние раздражители (свет, шум)
- неудобное место для сна

Мы проанализировали потребности человека перед сном и в процессе сна. В результате нами были определены следующие функциональные задачи:

- 1. Объект разработки должен представлять собой роботизированное одеяло
- 2. Робот-одеяло должен иметь возможность интерактивного общения с пользователем путем голосовой и видео коммуникации
- 3. Робот-одеяло должен иметь возможность лечебного физического воздействия на организм (массаж, разогрев и т.д.)
- 4. Робот-одеяло должен собирать статистику физических параметров пользователя и предоставлять интерактивные отчеты
- 5. Робот-одеяло должен уметь автоматически расправляться и принимать аккуратный вид

## **Роботизированное решение**

В первую очередь мы озадачились каким образом одеяло может расправляться и делать массаж. В процессе долгих экспериментов мы остановились на каркасе состоящим из конических элементов.

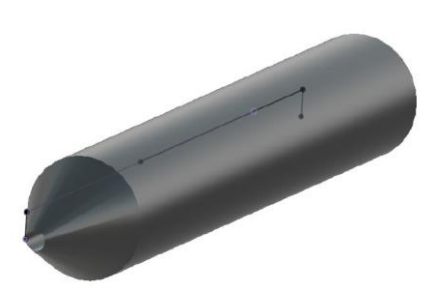

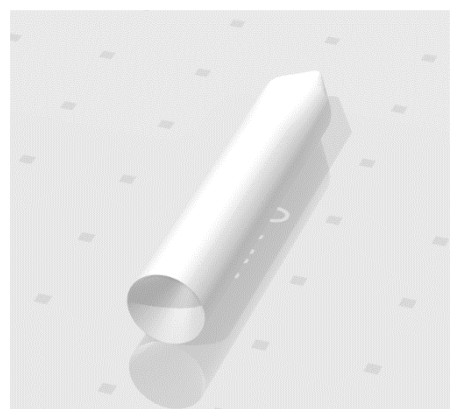

Внутри элемента сделано отверстие, в которое протягивается шнур и крепится одним концом к двигателю, а другой конец фиксируется на вершине конечного элемента. За счет натяжения шнура конус входит в конический паз, и конструкция выпрямляется.

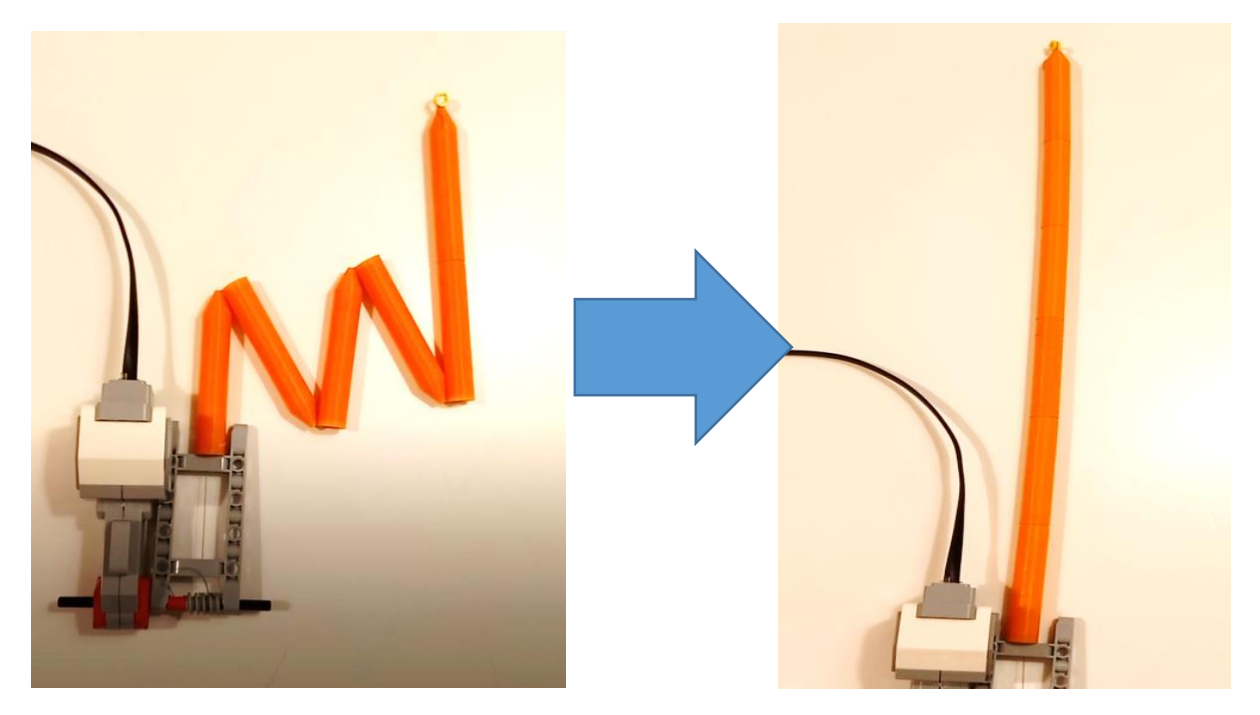

При ослаблении натяжения шнура каркас расслабляется. В результате чего одеяло становится снова мягким и может свободно деформироваться.

# **Распознавание эмоций**

C 2018 года в своих проектах по робототехнике (Vegetarium WRO 2019, Sinhronium WRO 2020, WindHunter РРО 2021) мы использовали машинное зрение на базе библиотеки Python Open-CV.

Для реализации процесса идентификации эмоций в настоящем проекте мы так же использовали библиотеку Open-CV и применили инструменты для обучения нейронных сетей - популярного фреймворка Tensorflow и библиотеку глубокого обучения Keras. В качестве основной сборки нейронной сети применялась свободно распространяемая база данных FER2013.

# **Распознавание и воспроизведение речи**

Для реализации речевой коммуникации с роботом-одеялом мы изучили опыт известных систем голосовых помощников от Apple Siri и Яндекс Алиса.

В нашей системе мы использовали библиотеку Python Vosk для распознавания речи и библиотеки gTTS, playsound для преобразования текста в речь.

# **Алгоритм интерактивной работы голосового помощника и системы распознавания эмоций (самая первая версия:)**

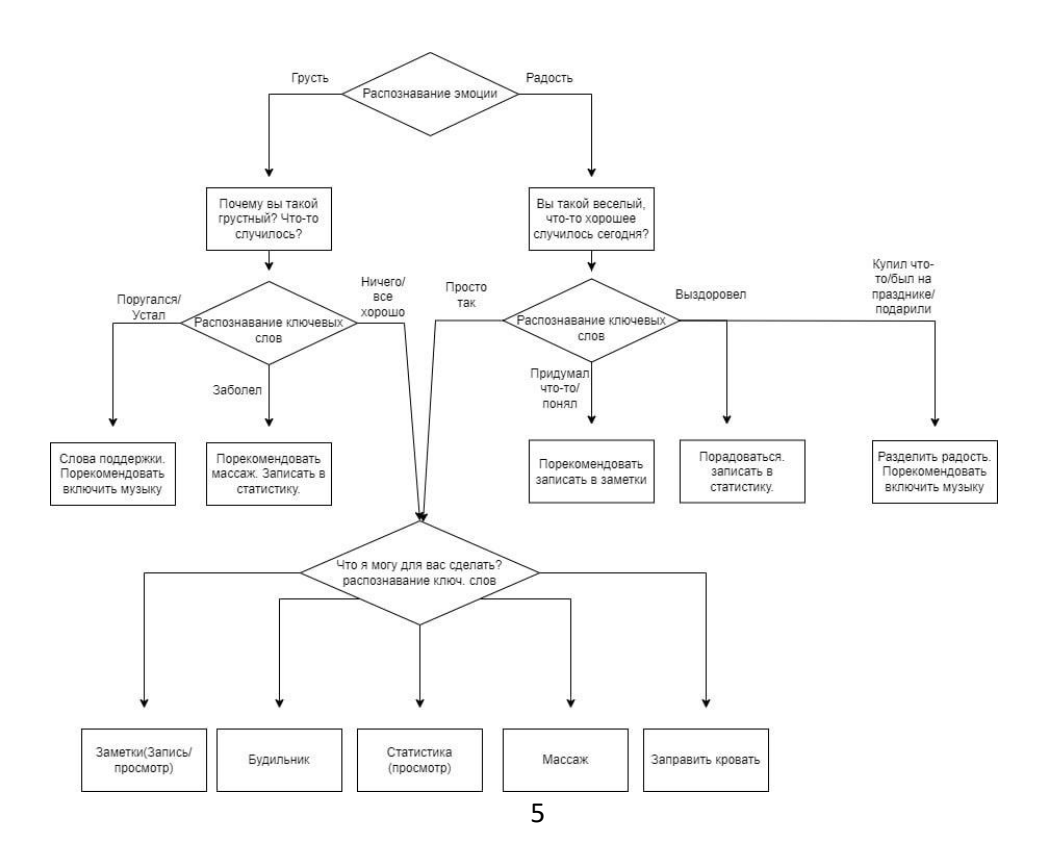

# **Сенсоры и статистика**

В нашем роботе-одеяле используются два типа сенсоров – датчик температуры и акселерометр. Данные с датчиков поступают в базу данных на серверной части ПО проекта. Обработанные данные можно посмотреть в виде графиков в специальном ПО для ОС Android.

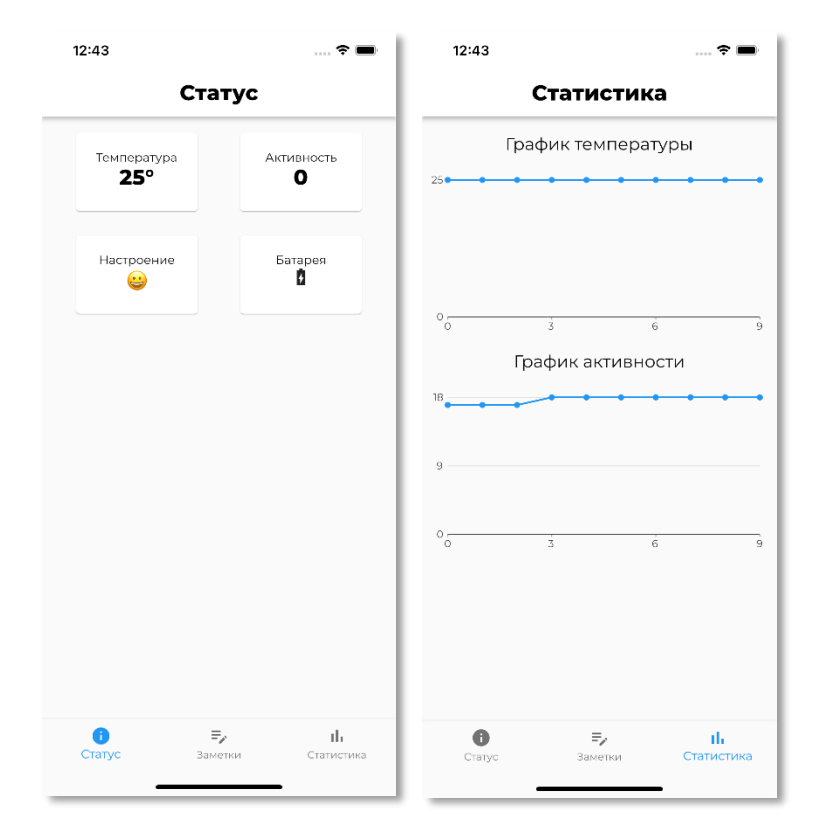

## **Hardware архитектура проекта**

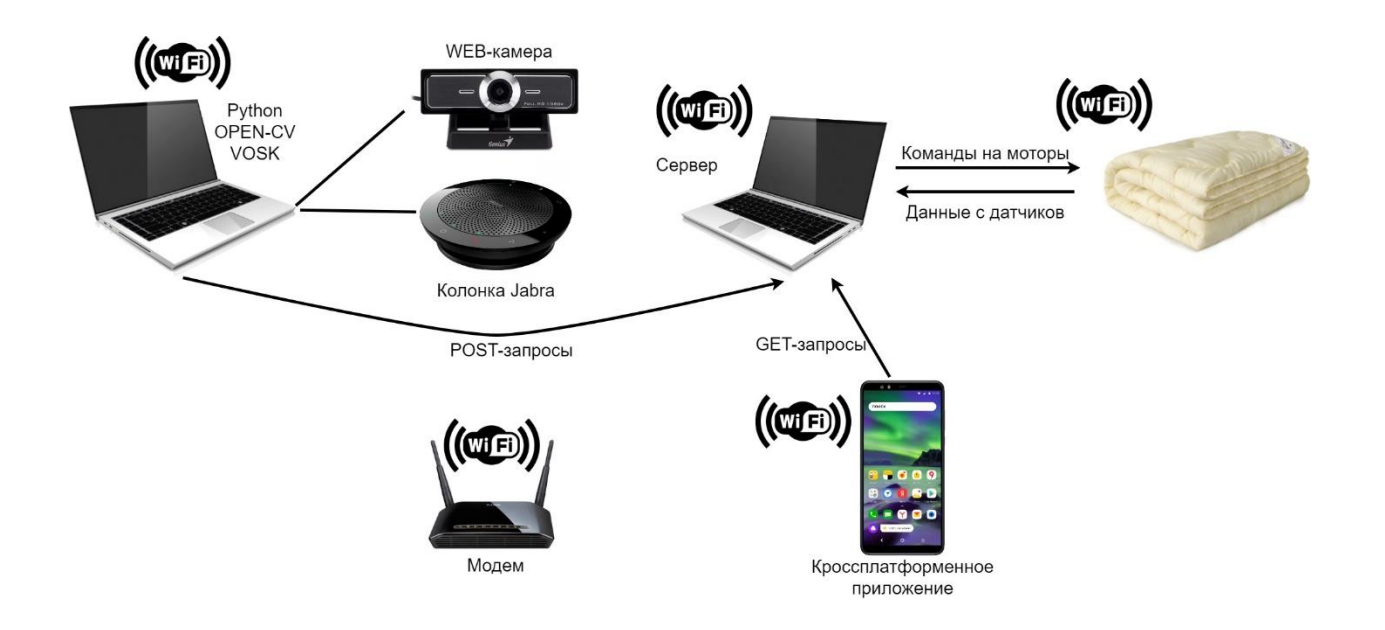

#### **Software архитектура проекта**

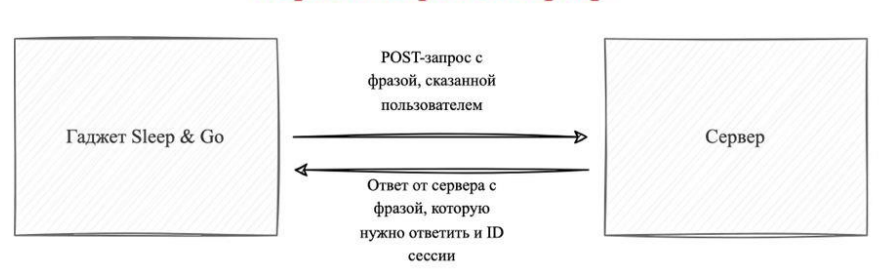

#### Первый запрос на сервер

#### Последующие запросы

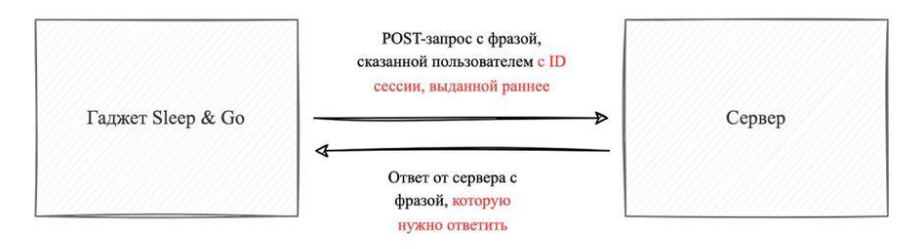

#### Зачем же нужны сессии?

Сессии нужно для того, чтобы воспроизводить последовательные диалоги

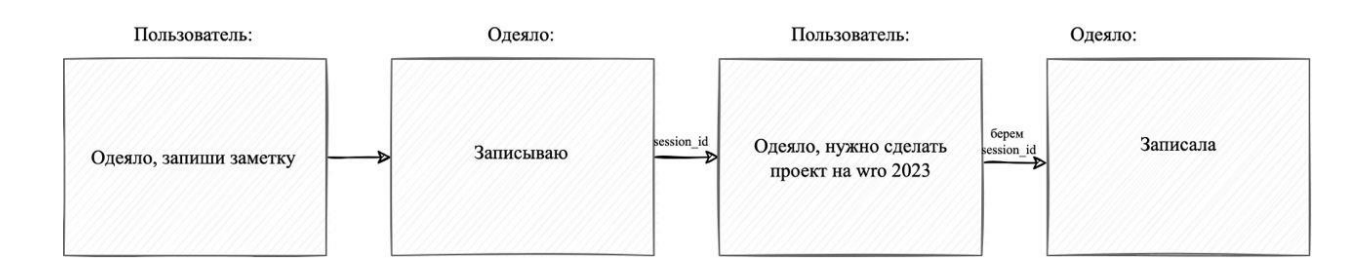

#### **Социальное взаимодействие и инновации**

Современное общество активно внедряет технологии цифровизации и робототехники. Так, к примеру, в условиях пандемии COVID-19 сформировалась потребность в телемедицинских устройствах дистанционной диагностики.

Робот-одеяло «Sleep & Go» - это инновационный шаг в развитии персональных медицинских гаджетов.

В условиях современного темпа жизни, уплотнения информационного потока, стрессов и болезней робот-одеяло значительно улучшит процессы сна.

# **ВАЖНО:**

Робот одеяло может успешно применяться для малоподвижных больных и людей с ограниченными возможностями. С помощью него можно диагностировать состояние пациента, проводить массаж, помогать пациенту в вызове медицинского персонала и т.д.

# **Стартап «Sleep & Go»**

Нам предстоит довести наш робот-гаджет «Sleep &Go» до промышленного образца, организовать производство и провести сертификацию.

Планируемый срок выхода нашего стартапа на продажи – конец 2023 года.

Планируемый рынок: Российская федерация, объем реализации: **1 год – 1000 единиц, 2 год до 10 тысяч единиц**, из них до 70% для нужд министерства здравоохранения.

Целевой потребитель: 30% - частные покупатели, **70% - корпоративные покупатели (Минздрав, Частные реабилитационные центры, Гостиницы)**

Предварительная оценка стоимости робо-гаджета «Sleep&Go» - **20 000 рублей.**

Ключевые затраты: опытно-конструкторские работы, организация производства, сертификация.

# **Расчетный срок окупаемости проекта – 2 года.**

Планируется получение патентов на полезные модели и товарный знак.

#### **Команда проекта**

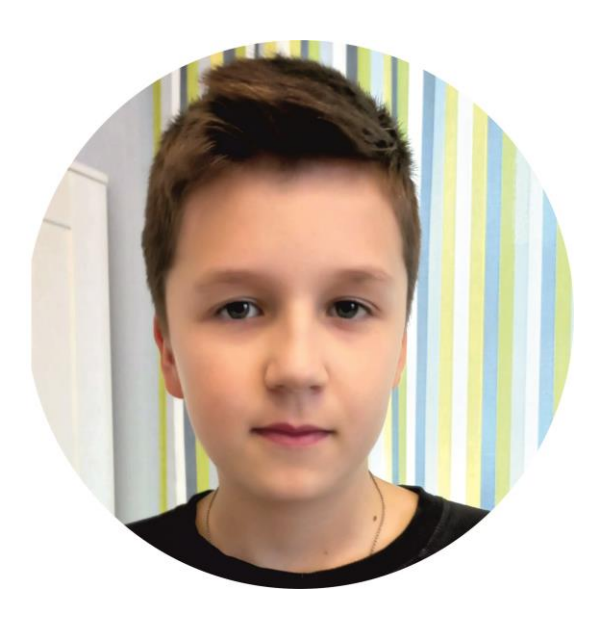

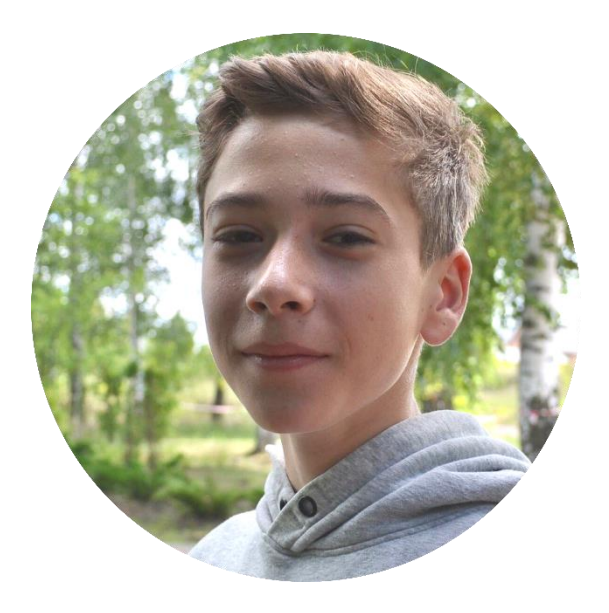

# Проскуряков Иван

Архитектор проекта

ПО сервера обработки, протоколы взаимодействия, ПО ОС Android, аудиодетектирование

# Мазуркевич Андрей

Робототехник

Робототехническое решение, машинное зрение и детектирование, алгоритмы коммуникации

## Текст ПО для интерфейса визуальной и голосовой коммуникации (колонка с камерой)

from tensorflow.keras import Sequential from tensorflow.keras.models import load model import cv2 import json, pyaudio import numpy as np from tensorflow.keras.preprocessing.image import img\_to\_array from threading import Thread from http\_client import Client from vosk import Model, KaldiRecognizer imnort time from playsound import playsound import os import requests from gtts import gTTS

client = Client(debug=False)

session  $id = str()$ found in cache = False old message =  $-1$  $m$ essage =  $-1$ 

# загрузка моделей model = Sequential() # модель для распознования эмоций classifier = load model('ferjj.h5') class labels =  $\overline{0}$ : 'Angry', 1; 'Fear', 2; 'Happy', 3; 'Neutral', 4; 'Sad', 5; 'Surprise'} classes = list(class\_labels.values()) face classifier = cv2.CascadeClassifier('./Haarcascades/haarcascade frontalface default.xml')

```
speak model = Model('model') # модель для распознования голоса
rec = KaldiRecognizer(speak_model, 16000)
p = pyaudio.PyAudio()stream = p.open(format = pyaudio.paInt16, channels = 1, rate = 16000, input = True, frames_per_buffer = 8000)
stream.start stream()
print("Говорите")
```

```
def speak(text, found_in_cache): # функция воспроизведения голоса
  name = text.replace('.', ',').replace(':', ',').replace('?', ',')
  for root, dirs, files in os.walk("./cache"):
    for filename in files:
      if filename.split('.')[0] == name:
         found_in_cache = True
  if found_in_cache == True:
    print("found in cache")
    playsound("./cache/" + name + ".mp3")
  else:
    print("not found in cache")
    voice = gTTS(text, lang="ru")
    voice.save("./cache/" + name + ".mp3")
    playsound("./cache/" + name + ".mp3")
```

```
def listen(): # функция преобразования речи в текст
  while True:
    data = stream.read(4000, exception_on_overflow = False)
    if (rec.AcceptWaveform(data)) and(len(data) > 0):
      answer = json.loads(rec.Result())
      if answer['text']:
        print("Пользователь:",answer['text'])
         return answer['text']
```

```
# функция для задания внешнего вида надписи, отображающей распознанную эмоцию
def text on detected boxes(text, text x, text y, image, font scale = 1,
              \frac{1}{2} font = cv2.FONT HERSHEY SIMPLEX.
              FONT COLOR = (0, 0, 0),
```

```
 FONT_THICKNESS = 2,
                rectangle_bgr = (0, 255, 0)):
   # определение ширины и высоты текстового поля
   (text_width, text_height) = cv2.getTextSize(text, font, fontScale=font_scale, thickness=2)[0]
  box_coords = ((text_x-10, text_y+4), (text_x + text_width+10, text_y - text_height-5))
   cv2.rectangle(image, box_coords[0], box_coords[1], rectangle_bgr, cv2.FILLED)
   cv2.putText(image, text, (text_x, text_y), font, fontScale=font_scale, color=FONT_COLOR,thickness=FONT_THICKNESS)
# распознавание эмоций на лице 
def face_detector_video(img):
   gray = cv2.cvtColor(img, cv2.COLOR_BGR2GRAY)
   faces = face_classifier.detectMultiScale(gray, 1.3, 5)
   if faces is ():
    return (0, 0, 0, 0), np.zeros((48, 48), np.uint8), img
   for (x, y, w, h) in faces:
    cv2.rectangle(img, (x, y), (x + w, y + h), (0, 255, 0), thickness=2)
    roi_gray = \text{gray}[y:y + h, x:x + w]roi gray = cv2.resize(roi gray, (48, 48), interpolation=cv2.INTER_AREA)
   return (x, w, y, h), roi_gray, img
def emotionVideo(cap, old_message, message): # функция для распознования эмоций в видеопотоке и отравки их на сервер
   global session_id
   flag = True
   while True:
    ret, frame = cap.read()
     rect, face, image = face_detector_video(frame)
    if np.sum([face]) != 0.0:
       roi = face.astype("float") / 255.0
      roi = img_to_array(roi)
       roi = np.expand_dims(roi, axis=0)
       # определение области, существенной для анализа (ROI), затем осуществляем поиск класса
       preds = classifier.predict(roi)[0]
       label = class_labels[preds.argmax()]
       label_position = (rect[0] + rect[1]//50, rect[2] + rect[3]//50)
       text_on_detected_boxes(label, label_position[0], label_position[1], image) 
       fps = cap.get(cv2.CAP_PROP_FPS)
       cv2.putText(image, str(fps),(5, 40), cv2.FONT_HERSHEY_SIMPLEX, 1, (0, 255, 0), 2)
      # if preds.argmax() == 3: # message = 0
      if preds.argmax() == 2 and flag == True:
         message = 1
         flag = False
      # if preds.argmax() == 0:
       # message = 2
       # if preds.argmax() == 5:
       # message = 3
      if preds.argmax() == 4 and flag == True:
         message = 3
         flag = False
       if message != old_message: # отправка сообщения на сервер
         resp = client.emotion(message)
         session_id = str(resp.get('session_id'))
        print('session_id_video', session_id)
         speak(str(resp.get('result')), False)
         old_message = message
         print(message)
     else:
       cv2.putText(image, "No Face Found", (5, 40), cv2.FONT_HERSHEY_SIMPLEX, 1, (255, 0, 0), 2)
     cv2.imshow('All', image)
    if cv2.waitKev(1) & 0xFF == ord('q'):
       break
   cap.release()
   cv2.destroyAllWindows()
if __name__ == '__main__': # выполняется только если файл запущен напрямую
   camera = cv2.VideoCapture(1) 
   th1 = Thread(target=emotionVideo, args=(camera, old_message, message)) # запуск видеопотока
   th1.start()
   print("run")
   time.sleep(1)
```

```
 while True: # часть кода отвечающая за разговор с пользователем
```

```
text = listen()resp = client.phrase(text, session_id=session_id)
```

```
if not session_id:
 session_id = resp.get('session_id')
```
if int(resp.get('code')) > 1: # Команда не распознана print(f'Команда не распознана {resp.get("code")}')

else:

```
speak(str(resp.get('result')), False)
print("Одеяло:", str(resp.get('result')))
if int(resp.get('command\_code')) == 1:
  playsound('./music.mp3')
if int(resp.get('command_code')) == 2:
  playsound('./budilnik.wav')
if int(resp.get('command_code')) == 3:
  playsound('./chto ti umeesh.mp3'
```
#### Текст ПО обработчика эмоций и фраз (сервер)

```
@csrf exemnt
def phrase_renderer(request):
  code 1 - phrase_text is not exists
  code 2 - no keyword
  command_code 1 - включить музыку
  # Получение параметров POST-запроса
  session_id = request.POST.get('session')
  phrase_text = request.POST.get('phrase')
  print('session_id', session_id)
  print('phrase_text', phrase_text)
  # Проверка параметров POST-запроса
  if not phrase text:
    return JsonResponse({
      'success': False,
      'code': 1
    }, status=400)
  # Проверка на ключевое слово "одеяло"
  if not 'одеял' in phrase_text or 'одеяло' == phrase_text:
    return JsonResponse({
      'success': False,
      'code': 3
    }, status=400)
  # Проверка, есть ли сессия
  if not session id:
    # Сессии нет, создаем новую сессию и фразу
    session = Session.objects.create()
    Phrase.objects.create(session=session, text=phrase_text.split(' ', 1)[1])
  else:
    # Сессия есть, находим ее
    sessions = Session.objects.filter(session_id=session_id)
    # Проверка, является ли сессия инвалидной
    if not sessions:
      return JsonResponse({
        'success': False,
        'code': 4
```
# Получаем объект сессии

}, status=400)

session = Session.objects.get(session\_id=session\_id)

# Создаем фразу Phrase.objects.create(session=session, text=phrase\_text)

# Получаем ответ на фразу из самописной функции dialog\_menu result\_answer = dialog\_menu(session=session)  $command<sub>code</sub> = 0$ 

```
print('answer:', result_answer)
```
# Проверка, есть ли результат if not result\_answer: return JsonResponse({ 'success': False, 'code': 5, 'command\_code': command\_code, 'result': result answer, 'session\_id': session.session\_id  $\}$ , status=400)

# Проверка, есть ли command\_code if type(result\_answer) is tuple: command code, result answer = result answer

```
else:
 command code = 0
```
return JsonResponse({ 'success': True, 'code': 0, 'command\_code': command\_code, 'result': result\_answer, 'session\_id': session.session\_id  $)$ 

@csrf exempt def emotion\_renderer(request):

code 1 - emotion is not exists  $\overline{111}$ 

# Получение аргументов POST-запроса session\_id = request.POST.get('session') emotion = request.POST.get('emotion')

print('session id', session id) print('emotion', emotion)

# Проверки (схожие с проверками в phrase\_renderer)

if not emotion: return HttpResponseBadRequest(1)

if not session\_id:  $s$ ession = Session.objects.create()

else:

sessions = Session.objects.filter(session\_id=session\_id)

if not sessions: return HttpResponseBadRequest(2)

session = Session.objects.get(session id=session id)

# Создание новой эмоции, получение ответа

Emotion.objects.create(session=session, code=int(emotion))

result\_answer = emotion\_dialog\_menu(session=session)

print(result\_answer)

return JsonResponse({

 'result': result\_answer, 'session\_id': session.session\_id })